# Package 'RAD'

February 19, 2015

Title Fit RAD models to biological data Version 0.3 Author Piers K Dunstan and Scott D Foster Description Fit a variety of models to Rank Abundance Data **Depends**  $R$  ( $>= 2.10$ ), mvtnorm, MASS Maintainer Piers Dunstan <Piers.Dunstan@csiro.au> License GPL-2 Repository CRAN Date/Publication 2012-06-28 05:47:58

NeedsCompilation yes

# R topics documented:

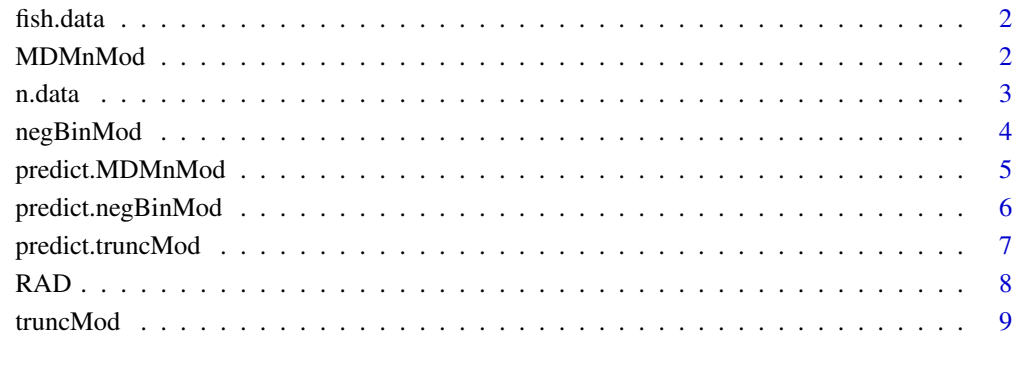

#### **Index** [11](#page-10-0)

<span id="page-1-0"></span>fish.data *fish.data*

# Description

fish.data is an example data set to fit models for total abundance (N) and Species Richness (S)

## Details

A much reduced data set from CSIRO voyages in the 1970s

#### Authors

Piers Dunstan and Scott Foster

MDMnMod *MDMnMod*

# Description

MDMnMod

#### Usage

MDMnMod(MDMn.form, data, ID, dist="MDMn", scale.covar=FALSE, est.var=TRUE, calc.resid=TRUE, trace=TRUE)

# Arguments

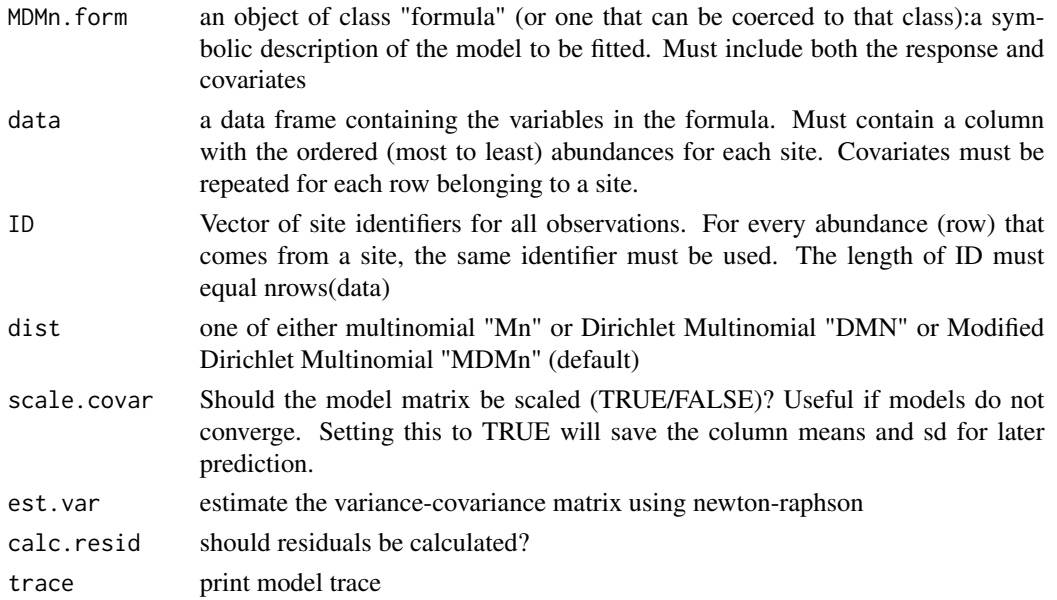

#### <span id="page-2-0"></span>n.data 3

# Details

Fits a selected distribution to the vector of relative abundances. See Foster and Dunstan 2009 for details.

# Value

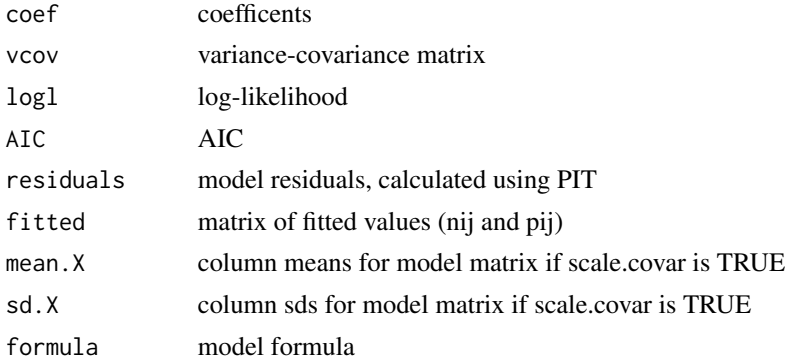

#### Authors

Piers Dunstan and Scott Foster

#### Examples

```
head(n.data)
## format for the data object
n.data$N.scale <- n.data$N/n.data$area
n.data$S.scale <- n.data$S/n.data$area
nij.form <- nij~1 + N.scale + S.scale + depth + O2_AV + temp_AV
model.nij <- MDMnMod(nij.form, data=n.data, ID=n.data$i, dist="MDMn", scale.covar=TRUE, est.var=FALSE, calc.resi
plot(model.nij$fitted$nij,model.nij$residuals)
plot(log(model.nij$fitted$nij),model.nij$residuals)
```
n.data *n.data*

# Description

n.data is an example data set to fit models for relative abundance (nij)

# Details

A much reduced data set from CSIRO voyages in the 1970s

# Authors

Piers Dunstan and Scott Foster

<span id="page-3-0"></span>negBinMod *negBinMod*

#### Description

negBinMod fits a negative bionomial model to data. Use to fit Total Abundance (Ni)

# Usage

negBinMod(NB.form, data, est.var=TRUE, scale.covar=FALSE , trace=TRUE)

# Arguments

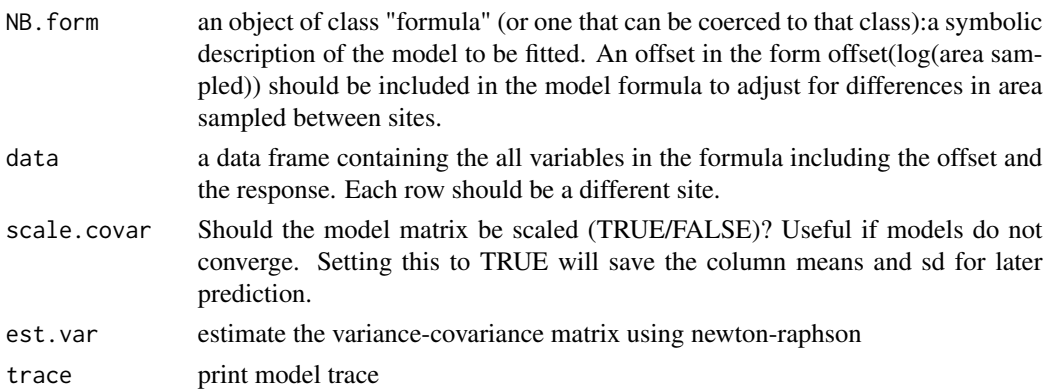

# Details

negBinMod used glm.nb (MASS) to get initial parameters & then uses nlminb to fit model. Allows calculation of se for overdispersion parameter. Output is otherwise identical to glm.nb

# Value

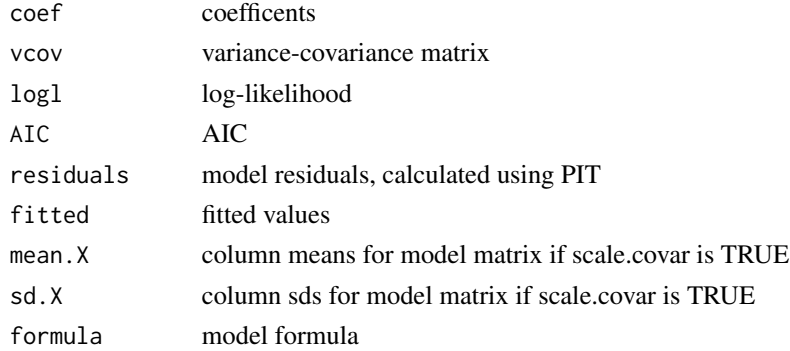

# Authors

Piers Dunstan and Scott Foster

# <span id="page-4-0"></span>predict.MDMnMod 5

#### Examples

```
N.form <- N~1 + depth + O2_AV + temp_AV + offset(log(area))
model.N <- negBinMod(N.form,data=fish.data,est.var=TRUE,scale.covar =FALSE)
plot(model.N$fitted,model.N$residuals)
abline(h=0)
```
predict.MDMnMod *predict*

#### Description

Predict values for the abundances of species 1 to S and the derivative of the RAD curve at species rank 1.

#### Usage

```
## S3 method for class 'MDMnMod'
## S3 method for class 'MDMnMod'
predict(object,new.obs,N=NA,S=NA,...)
```
### Arguments

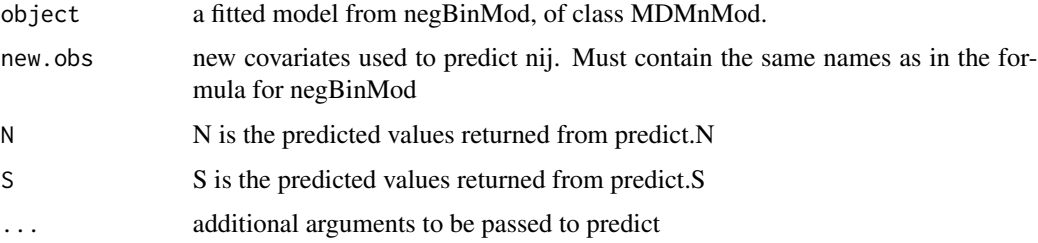

#### Details

Uses mvtnorm to obtain new parameters for the glm using calculated variance-covariance matrix, assuming multivariate normal for parameters.

new.obs will be automatically scaled using details in model.nij if scale.covar==TRUE

#### Value

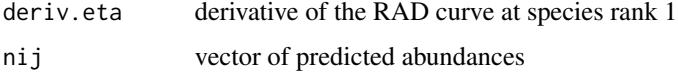

#### Authors

Piers Dunstan and Scott Foster

#### Examples

```
N. form \leq N \leq 1 + depth + O2_AV + temp_AV + offset(log(area))
model.N <- negBinMod(N.form,data=fish.data,est.var=TRUE,scale.covar =FALSE)
fish.data$N.scale <- fish.data$N/fish.data$area
S.form <- S~1 + N.scale + depth + O2_AV + temp_AV + offset(log(area))
model.S <- truncMod(S.form,fish.data$N,data=fish.data,est.var=TRUE,scale.covar=TRUE)
n.data$N.scale <- n.data$N/n.data$area
n.data$S.scale <- n.data$S/n.data$area
nij.form <- nij~1 + N.scale + S.scale + depth + O2_AV + temp_AV
model.nij <- MDMnMod(nij.form, data=n.data, ID=n.data$i, dist="MDMn", scale.covar=TRUE, est.var=TRUE, calc.resid=TRUE, trace=TRUE)
new.obs <- as.data.frame(t(apply(fish.data,2,mean)))
N.pred <- rep(NA,100)
S.pred <- rep(NA,100)
eta.pred <- rep(NA,100)
for(n in 1:100){
  N.pred[n] <- predict(model.N,new.obs,offset=10)$N
  # insert estimate for N into data frame for it is used, not the original value
  new.obs$N.scale <- N.pred[n]/10
  S.pred[n] <- predict(model.S,new.obs,N.pred[n],offset=10)$S
  new.obs$S.scale <- S.pred[n]/10
  eta.pred[n] <- unlist(predict(model.nij,new.obs,N.pred[n],S.pred[n])$deriv.eta)
}
hist(eta.pred)
```
predict.negBinMod *predict*

#### **Description**

Predict values for N and E(N) given a model for N and new covariates.

#### Usage

```
## S3 method for class 'negBinMod'
## S3 method for class 'negBinMod'
predict(object,new.obs,offset=1,...)
```
#### Arguments

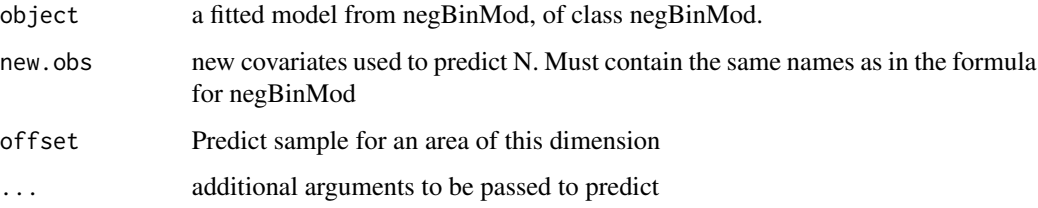

<span id="page-5-0"></span>

# <span id="page-6-0"></span>predict.truncMod 7

# Details

Uses mvtnorm to obtain new parameters for the glm using calculated variance-covariance matrix, assuming multivariate normal for parameters.

new.obs will be automatically scaled using details in model.N if scale.covar==TRUE

#### Value

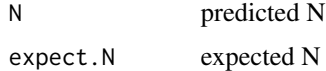

# Authors

Piers Dunstan and Scott Foster

#### Examples

```
N.form \leq -N^{-1} + depth + 02_AV + temp_AV + offset(log(area))
model.N <- negBinMod(N.form,data=fish.data,est.var=TRUE,scale.covar =FALSE)
N.pred <- rep(NA,100)
for(n in 1:100) N.pred[n] <- predict(model.N,fish.data[5,],offset=10)$N
hist(N.pred)
```
predict.truncMod *predict*

# Description

Predict values for S and E(S) given a model for S and new covariates.

## Usage

```
## S3 method for class 'truncMod'
## S3 method for class 'truncMod'
predict(object,new.obs,N=NA, offset=1,dist="NB",...)
```
### Arguments

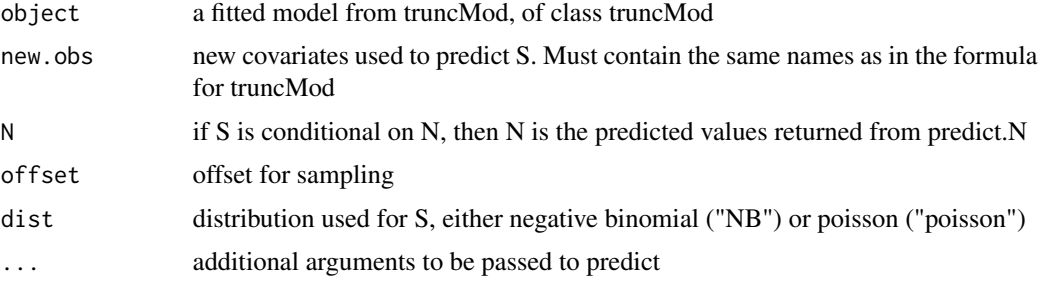

#### <span id="page-7-0"></span>Details

Uses mvtnorm to obtain new parameters for the glm using calculated variance-covariance matrix, assuming multivariate normal for parameters.

new.obs will be automatically scaled using details in model.S if scale.covar==TRUE

#### Value

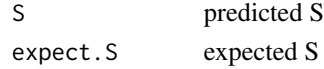

# Authors

Piers Dunstan and Scott Foster

#### Examples

```
N.form \leq N \leq 1 + depth + 02_AV + temp_AV + offset(log(area))
model.N <- negBinMod(N.form,data=fish.data,est.var=TRUE,scale.covar =FALSE)
fish.data$N.scale <- fish.data$N/fish.data$area
S.form <- S~1 + N.scale + depth + O2_AV + temp_AV + offset(log(area))
model.S <- truncMod(S.form,fish.data$N,data=fish.data,est.var=TRUE,scale.covar=TRUE)
new.obs <- as.data.frame(t(apply(fish.data,2,mean)))
N.pred <- rep(NA,100)
S.pred <- rep(NA,100)
for(n in 1:100){
  N.pred[n] <- predict(model.N,new.obs,offset=10)$N
  # insert estimate for N into data frame for it is used, not the original value
  new.obs$N.scale <- N.pred[n]/10
  S.pred[n] <- predict(model.S,new.obs,N.pred[n],offset=10)$S
}
hist(S.pred)
```
#### RAD *RAD*

#### Description

The package RAD is used to fit models to Rank Abundance Distributions, and predict those distributions using new covariates. Details are provided in Foster and Dunstan (2009) and Dunstan and Foster (some day).

negBinMod fits models for N, truncMod fits models for S and MDMnMod fits models for nij

# References

Foster, S.D. and Dunstan, P.K. (2009) The Analysis of Biodiversity Using Rank Abundance Distributions. Biometrics DOI: 10.1111/j.1541-0420.2009.01263.x

Dunstan, P.K. and Foster, S.D. (some day) RAD Biodiversity: Prediction of Rank Abundance Distributions from Deep Water Benthic Assemblages.

<span id="page-8-0"></span>truncMod *truncMod*

# Description

truncMod fits a truncated negative bionomial model to data. Use to fit Species Richness (S\\_i)

#### Usage

truncMod(trunc.form, trunc.pts, data, dist = 'NB', scale.covar=FALSE, est.var = TRUE, trace = TRUE)

# Arguments

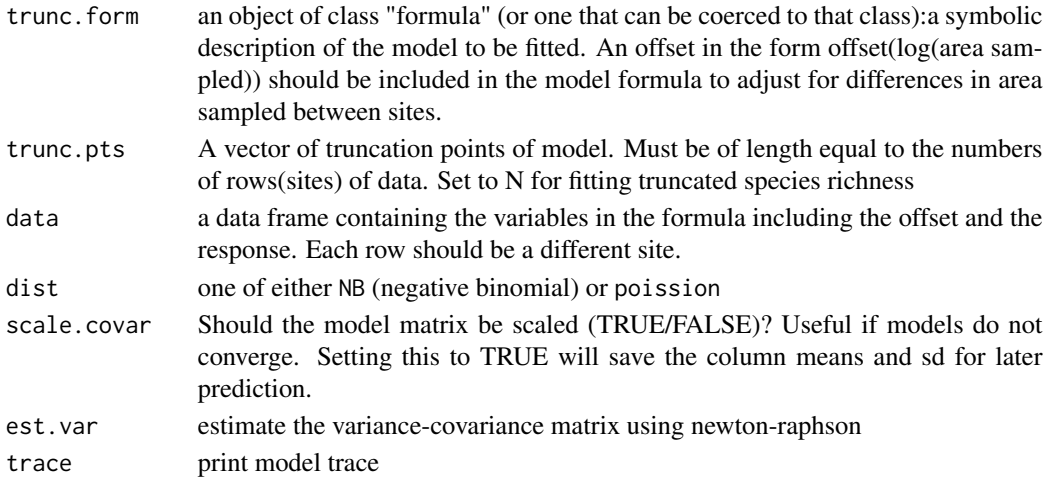

# Details

truncMod used glm.nb (MASS) or glm to get initial parameters for untruncated likelihoood & then uses nlminb to fit truncated model. Allows calculation of se for overdispersion parameter.

## Value

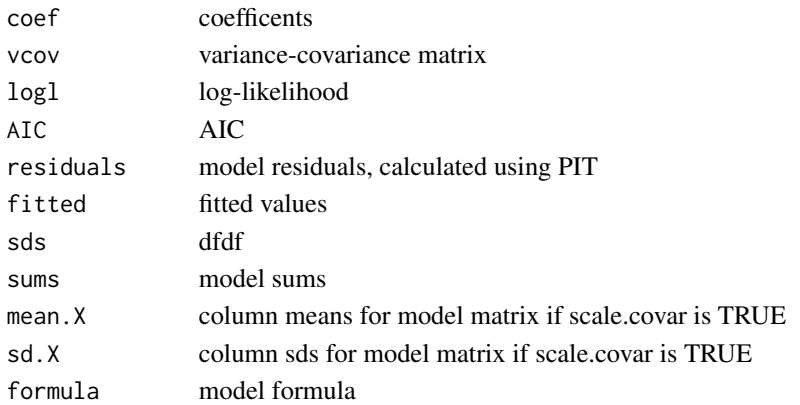

# Authors

Piers Dunstan and Scott Foster

# Examples

```
fish.data$N.scale <- fish.data$N/fish.data$area
S.form <- S~1 + N.scale + depth + O2_AV + temp_AV + offset(log(area))
model.S <- truncMod(S.form,fish.data$N,data=fish.data,est.var=TRUE,scale.covar=TRUE)
plot(model.S$fitted,model.S$residuals)
abline(h=0)
```
# <span id="page-10-0"></span>Index

∗Topic misc fish.data, [2](#page-1-0) MDMnMod, [2](#page-1-0) n.data, [3](#page-2-0) negBinMod, [4](#page-3-0) predict.MDMnMod, [5](#page-4-0) predict.negBinMod, [6](#page-5-0) predict.truncMod, [7](#page-6-0) RAD, [8](#page-7-0) truncMod, [9](#page-8-0) fish.data, [2](#page-1-0) fish.data *(*fish.data*)*, [2](#page-1-0) MDMnMod, [2](#page-1-0) n.data, [3](#page-2-0) n.data *(*n.data*)*, [3](#page-2-0) negBinMod, [4](#page-3-0) predict.MDMnMod, [5](#page-4-0) predict.negBinMod, [6](#page-5-0) predict.truncMod, [7](#page-6-0) RAD, [8](#page-7-0)

truncMod, [9](#page-8-0)